## **QGIS** (2.x - 3.x) **-** Fiche 07d **- Ajouter une étiquette à un objet vectoriel**

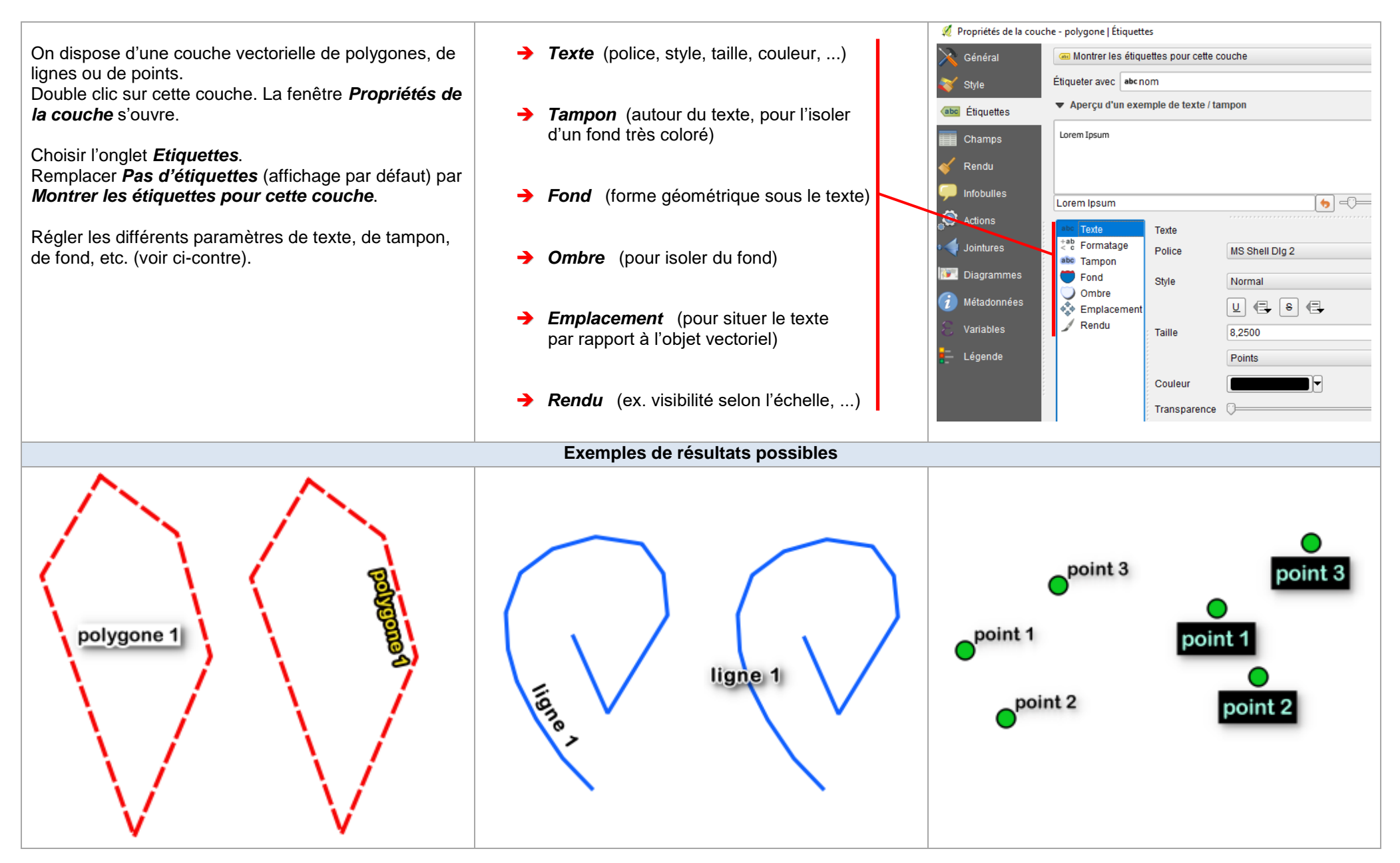